# **UTILIZAÇÃO DE GEOTECNOLOGIAS NA GERAÇÃO DO INVENTÁRIO FLORESTAL DA BARRAGEM SERRO AZUL – PE**

DANIEL QUINTINO SILVA<sup>1</sup> KLEBER COSTA DE LIMA²

Departamento de Engenharia Cartográfica - UFPE, Recife, PE<sup>1</sup> Laboratório de Estudos Ambientais – ITEP, Recife, PE² d.quintino@hotmail.com<sup>1</sup>, kleber@itep.br<sup>2</sup>

**RESUMO** - A barragem Serro Azul faz parte de uma política de contenção de cheias estabelecida para evitar grandes inundações, como as ocorridas em 2010 no estado de Pernambuco, onde dezenas de municípios da Mata Sul foram atingidos, causando mortes e destruição. Para a construção da barragem será necessário a supressão vegetal, processo que irá remover indivíduos nativos e de espécies exóticas em toda a área inundável. Assim, para a concessão da Autorização de Supressão Vegetal – ASV, foram exigidos entre outros estudos, a elaboração de um Inventário Florestal, contendo todas às exigências legais, que são requeridas pela Instrução Normativa nº. 07/2006. Desta forma as geotecnologias surgiram como uma importante aliada dessas ações, por possuírem uma grande capacidade de otimizar serviços geográficos. No trabalho foi demonstrado então, a capacidade das geotecnologias em auxiliar o processo de geração do inventário florestal, atuando desde a construção de um sistema de informações geográficas que permitiu a montagem de uma base cartográfica, servindo como ponto inicial para o reconhecimento da área de trabalho, passando pela migração dessa base para um sistema de mapeamento portátil a fim de otimizar o trabalho de campo da equipe até contribuir na análise dos dados para a geração dos resultados.

**ABSTRACT** - The Serro Azul dam is part of a full containment policy established to prevent major flooding, as occurred in 2010 in the state of Pernambuco, where dozens of municipalities of "Mata Sul" were hit, causing death and destruction. For dam construction plant removal will be necessary process that will suppress native and exotic species individuals across the flooded area. Thus, for the granting of Plant Removal Permit, they were required among other studies, the development of a Forest Inventory containing all the legal requirements, which are required by the Normative Instruction. 07/2006. Thus geotechnologies emerged as an important ally of these actions, because they have a great ability to optimize geographic services. At work it was shown then the ability of geotechnology in assisting the process of forest inventory generation, working from the construction of a geographic information system that allowed the installation of a cartographic base, serving as a starting point for the recognition of the work area , through the migration of this base to a portable mapping system to optimize the team's field work to contribute to the analysis of data to generate the results.

# **1 INTRODUÇÃO**

A mesorregião da Zona da Mata Sul do estado de Pernambuco, vem sofrendo com períodos de cheias que atingiram uma grande parte de diversos municípios, causando mortes e destruição. À medida que as cidades vão sendo reconstruídas, ações para evitar que esses desastres naturais voltem a ter impactos avassaladores, estão sendo realizadas em caráter de urgência.

Entre essas ações foi estabelecida uma política de contenção de cheias pelo Governo de Pernambuco, através da Secretaria de Recursos Hídricos e Energéticos, onde estão sendo construídas cinco barragens de contenção de cheias, entre elas, a barragem Serro Azul.

Dentro de um contexto de preservação ambiental e observando que será necessário, para a inundação da barragem, a supressão de indivíduos isolados nativos dos biomas Mata Atlântica, assim como indivíduos de espécies exóticas, a CPRH - Agência Estadual de Meio Ambiente, para a concessão da Autorização de Supressão Vegetal – ASV, exigiu entre outros estudos, a elaboração de um Inventário Florestal, contendo todas às exigências legais, que são requeridas pela Instrução Normativa nº. 07/2006.

O inventário florestal funciona como um instrumento base para o planejamento do uso dos recursos florestais e permite a caracterização de uma determinada área. No caso da barragem Serro Azul, o inventário será utilizado principalmente para determinar o volume madeireiro a ser suprimido e inundado.

O geoprocessamento, por sua vez, é uma tecnologia que proporciona através de técnicas diversas, a representação espacial, de acontecimentos que se distribuem no espaço geográfico. As geotecnologias possibilitam uma interação entre diversas áreas da atividade humana, pois há uma necessidade em comum entre elas: a de se ter uma melhor visão espacial e temporal de seus objetos de estudos.

Tem-se como objetivo principal do trabalho, demonstrar a utilização de diversas geotecnologias no processo de geração do inventário florestal da barragem de Serro Azul, que servirão como ferramentas de apoio à tomada de decisões, possibilitando com mais agilidade e precisão, a geração de informações florestais sobre a área da futura barragem.

A execução deste trabalho foi realizada pela Unidade Gestora de Projetos – UGP Barragens, do Instituto de Tecnologia de Pernambuco – ITEP/OS.

# **2 METODOLOGIA DO TRABALHO**

### **2.1 Objeto e Área de Estudo**

A Barragem Serro Azul recebeu esse nome, devido ao seu barramento principal estar localizado em uma área do distrito de Serro Azul, pertencente ao município de Palmares - PE.

Possuindo uma área de inundação de aproximadamente 906 ha, a barragem atingirá áreas de três municípios: Bonito (174 ha), Catende (299 ha) e Palmares (433 ha), e será construída no curso do Rio Una, na Bacia Hidrográfica homônima que se encontra no limite sul do Estado de Pernambuco, abrangendo também uma pequena área do Estado de Alagoas. (ITEP & SRHE, 2012).

O Rio Una é o principal curso d'água da bacia, tendo sua nascente no município de Capoeiras e apresentando regime intermitente até as proximidades da cidade de Altinho, quando torna-se perene. Sua extensão é de aproximadamente 290 km, atravessando as sedes dos municípios São Bento do Una, Cachoeirinha, Altinho, Palmares, Água Preta e Barreiros.

A Figura 01 apresenta o mapa de localização da Bacia Hidrográfica do Rio Una, assim como o Rio Una e a referida barragem.

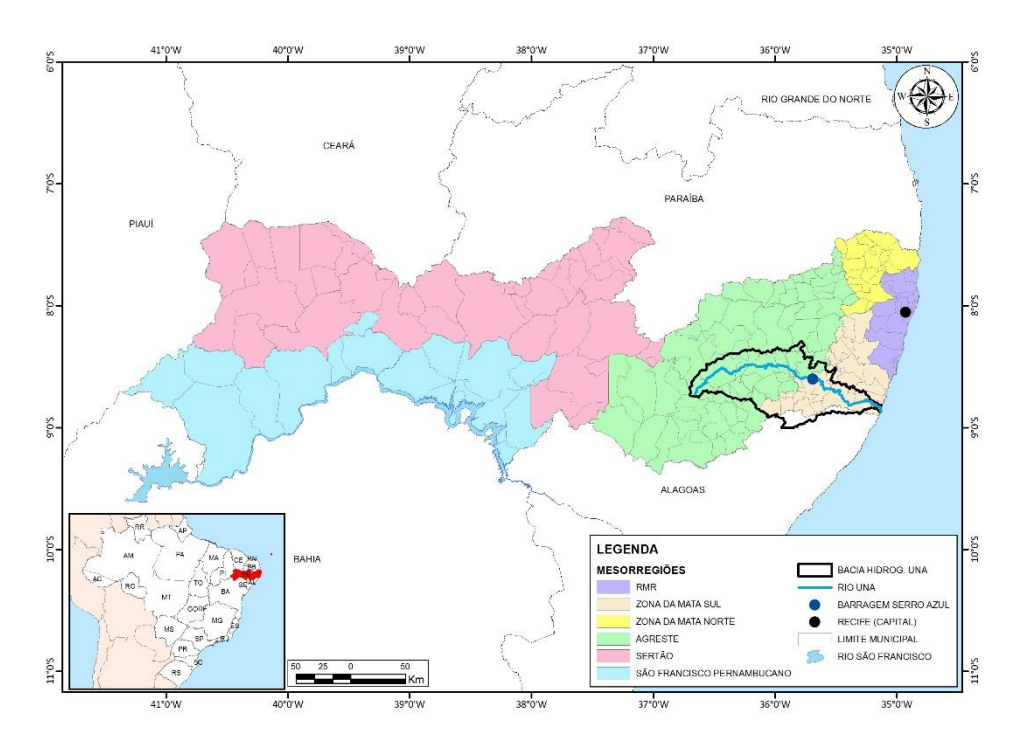

Figura 01: Localização da Barragem Serro Azul no Estado de PE Fonte: ITEP & SRHE, 2012.

Observa-se que para os diversos estudos ambientais, foi levada em consideração a cota de 203m, referente a uma possível cheia de mil anos, que encheria o reservatório com 303 milhões m<sup>3</sup> de água. A representação desta cota é vista na Figura 02:

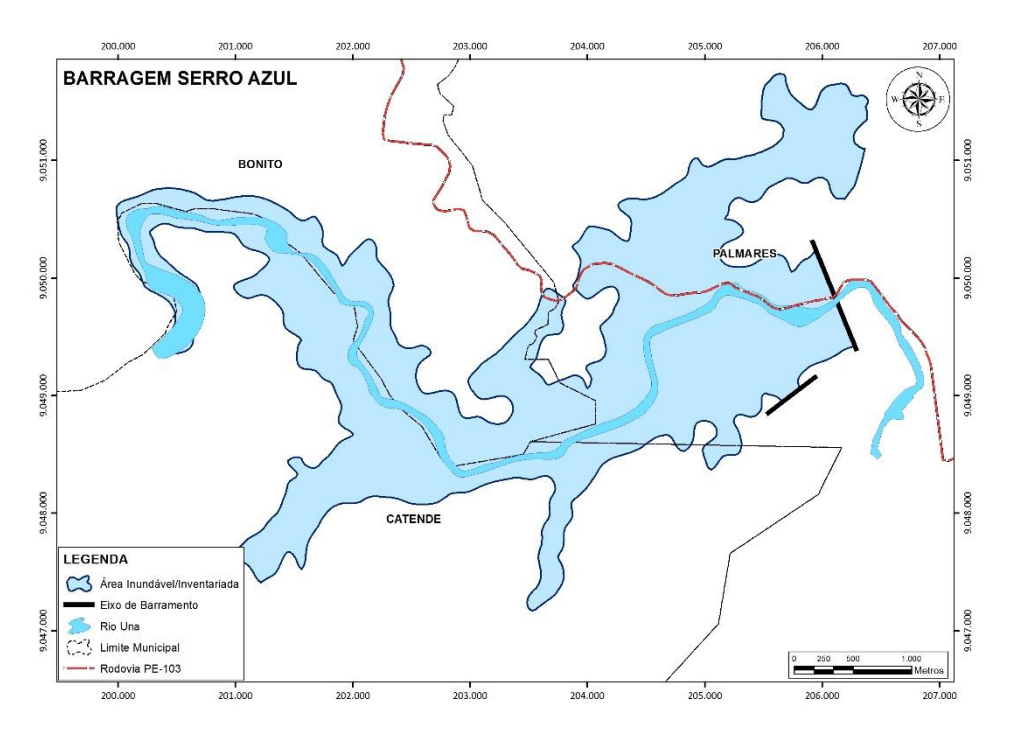

Figura 02: Área de inundação da Barragem Serro Azul Fonte: ITEP & SRHE, 2012.

## **2.2 Materiais**

Para a execução do trabalho, foram utilizados os seguintes materiais:

- Fotografias aéreas ortorretificadas. Escala 1:5.000. Ano: 2011.
- Imagem de satélite Rapideye. Resolução Espacial: 5m . Ano:2011.
- Receptor Trimble Juno SB : receptor GPS.
- Software ArcGIS10 : Software de SIG desenvolvido pela ESRI.
- Software ArcPad10: Software de SIG móvel desenvolvido pela ESRI.

## **2.3 Métodos**

Para o desenvolvimento do inventário florestal da barragem Serro Azul, foi estabelecida a seguinte metodologia, observando que foram seguidas as especificações contidas na Instrução Normativa 007/2006 da Agência Estadual de Meio Ambiente – CPRH que rege os procedimentos florestais no Estado de Pernambuco.

## **2.3.1 Reconhecimento da área de estudo**

O primeiro passo para a elaboração do inventário florestal da referida barragem foi o reconhecimento da área a ser trabalhada. Para isso, inicialmente foi gerado um mapa de localização da área, com a presença das imagens utilizadas nos estudos ambientais.

No âmbito do geoprocessamento, foi de extrema importância a geração da base cartográfica através do software ArcGIS, pois permitiu através da imagem, a análise de uma forma geral da tipologia florestal e a identificação de possíveis fragmentos florestais na área a ser inventariada.

Na Figura 03, podem-se ver áreas em verde, que foram identificadas como fragmentos florestais através da visualização das imagens utilizadas.

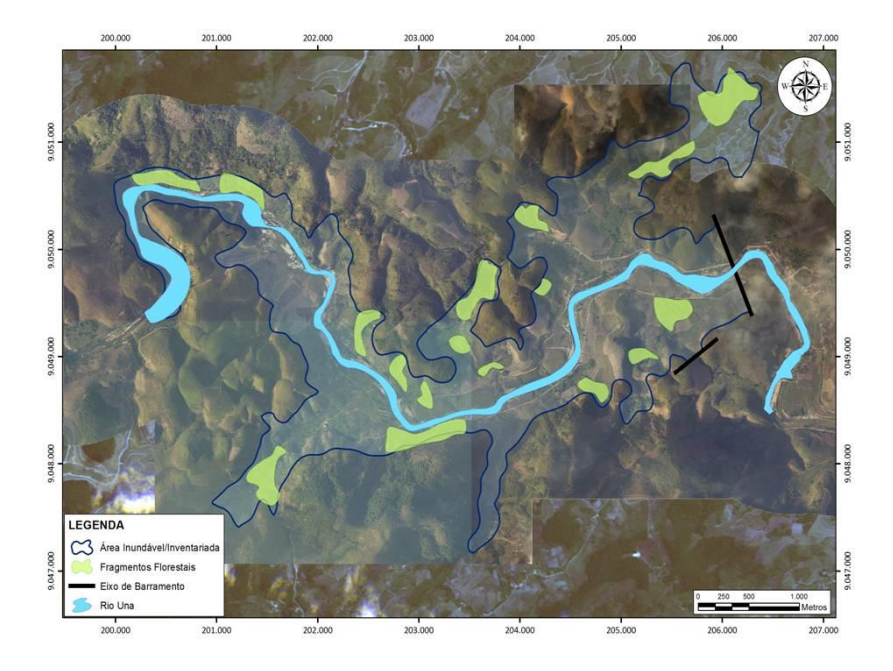

Figura 03: Identificação de fragmentos florestais através das imagens de satélite Fonte: ITEP & SRHE, 2012.

## **2.3.2 Diagnóstico de campo: verificação da realidade**

Após o reconhecimento da área de trabalho através das imagens de satélite e a identificação de possíveis fragmentos florestais, o geoprocessamento também foi utilizado na etapa de diagnóstico de campo, onde foi realizada uma visita à área a fim de verificar a tipologia florestal e as informações observadas pela imagem de satélite.

Nesta etapa, foi utilizado um sistema de mapeamento portátil para auxiliar a equipe na localização dos alvos florestais e também na delimitação da área de trabalho, a fim de evitar o deslocamento da equipe para áreas que não seriam inventariadas, isto é, áreas fora do espaço inundável pela barragem.

Para isso, foi realizada uma migração da base cartográfica trabalhada no software ArcGIS para o Receptor GPS Juno (Ver Figura 04), utilizando no mesmo, o software ArcPad, onde foi possível se ter todas as informações trabalhadas no escritório em um equipamento de campo, contando com o receptor de sinal GNSS que permitiu a localização do técnico inserido no conjunto de informações espaciais referente a barragem, inclusive os fragmentos florestais identificados anteriormente.

À medida que as informações foram sendo confirmadas ou não, foi utilizada no próprio ArcPad ferramentas de edição vetorial para a introdução das informações observadas em campo. Utilizou-se ainda da capacidade do software de unir as informações espaciais levantadas, com uma tabela onde foi possível inserir todas as informações descritivas referente a cada fragmento observado.

![](_page_3_Picture_9.jpeg)

Figura 04: Receptor GPS Juno e ArcPad: Informações espaciais e descritivas Fonte: ITEP, 2012

*D. Q. Silva , K. C. Lima*

#### *VI Simpósio Brasileiro de Ciências Geodésicas e Tecnologias da Geoinformação Recife - PE, 24- 25 de Agosto de 2016*

#### **2.3.3 Sistema de Amostragem e Execução do Inventário Florestal**

Na realização de um inventário florestal é necessária a definição de um sistema de amostragem que determine a representatividade da população. Entretanto, depende também de outros fatores, tais como: objetivo do levantamento, informações prévias disponíveis, características da área a ser inventariada, parâmetros de interesse que serão obtidos por estimativas, acesso à área a ser inventariada, variabilidade e dispersão dos elementos da população, entre outros.

Desta forma, a área de vegetação a ser suprimida na Bacia Hidráulica da Barragem Serro Azul, por se apresentar bastante heterogênea, foi identificada como um só estrato florestal, sendo caracterizada por vegetação de indivíduos isolados nativos e exóticos, que se localizam dentro da bacia hidráulica de forma espaçada. Tendo em vista esta heterogeneidade e objetivando conseguir uma média representativa, que capte a variabilidade intrínseca da mesma, optou-se pela enumeração completa ou censo para identificar as espécies existentes na área da bacia.

Após a definição do censo como sistema de amostragem a ser trabalhado, partiu-se para a execução do inventário em campo, quando a equipe se deslocou para a área inundável da barragem a fim de levantar todos os indivíduos existentes.

No inventário florestal foram avaliados dados quantitativos e qualitativos na vegetação dos indivíduos isolados nativos e exóticos. Foram medidas as seguintes variáveis em cada árvore com CAP (Circunferência na Altura do Peito) igual ou superior a 15 cm:

- CAP: circunferência a altura do peito, mensurada a 1,30 m da superfície do solo, utilizando-se a fita métrica com aproximação de 0,5 cm;
- Altura: mensurada com régua graduada com aproximação de 0,10 m, com 4 metros.

Realizou-se a identificação de cada árvore medida pelo nome vulgar, através de mateiros (pessoa com conhecimento da vegetação local) e posteriormente foram classificados em família, gênero e espécie, através de consultas bibliográficas.

Nesta etapa, mais uma vez foi de grande importância o uso sistema de mapeamento portátil para auxiliar a equipe na localização dos alvos florestais e também na delimitação da área de trabalho.

#### **2.3.4 Elaboração do Inventário Florestal**

A partir das medidas levantadas, foram estimadas outras variáveis (volume real e empilhado, frequência e área basal) através do uso de um software desenvolvido especialmente com a finalidade de auxiliar o processamento dos dados do inventário florestal.

Para o cálculo do volume de madeira da área utilizou-se um programa desenvolvido em excel, fator de forma (ff) 0,9; fator de empilhamento (fe) correspondente a 2,65 e fórmula:  $v = g \times h \times ff \times f e$ , onde :  $g = \pi \times d^2/4$  e h = altura total.

Para cálculo, obtenção dos resultados e análise utilizou-se ainda as classes diamétricas que podem ser vistas no Quadro 01:

![](_page_4_Picture_216.jpeg)

Quadro 01: Classes diamétricas utilizadas na análise dos resultados.

# **3 RESULTADOS E DISCUSSÃO**

Após os cálculos realizados com os dados levantados em campo, foram gerados diversos gráficos e tabelas para apresentar os resultados obtidos. Segue então um resumo com os principais resultados.

A distribuição das classes diamétricas do volume empilhado (st) para a vegetação dos indivíduos isolados nativos e exóticos foi de 0,15%, 4,05%, 13,45%, 14,05% e 68,29% para as classes I, II, III, IV e V respectivamente. Esse resultado é apresentado de forma mais clara no Gráfico 01:

#### *VI Simpósio Brasileiro de Ciências Geodésicas e Tecnologias da Geoinformação Recife - PE, 24- 25 de Agosto de 2016*

![](_page_5_Figure_2.jpeg)

Gráfico 01: Distribuição Volumétrica por Classe de Diâmetro Fonte: AMBIENTECN, 2012.

Encontrou-se dentro da vegetação dos indivíduos isolados nativos e exóticos um estoque de 3.311,16 m<sup>3</sup>, resultando em um volume de 8.774,58 st no trecho estudado. Abaixo, segue o Quadro 02 com outras informações relacionadas à cada classe.

![](_page_5_Picture_135.jpeg)

Quadro 02: Resultado por classe de diâmetro da vegetação dos indivíduos isolados Fonte: AMBIENTECN, 2012.

A vegetação dos indivíduos isolados nativos e exóticos é caracterizada por uma densidade de 11.073 indivíduos, representando uma ABP de 285,12 m2, equivalente a um volume cilíndrico de 3.679,07 m<sup>3</sup>.

No inventário realizado na vegetação dos indivíduos isolados nativos e exóticos existentes ao longo da Bacia Hidráulica da Barragem Serro Azul, foram encontradas 68 espécies com o diâmetro mínimo estabelecido para a realização do respectivo estudo. A estrutura da vegetação encontrada na área do empreendimento é do tipo arbustivoarbórea, com a presença, em pequena quantidade, de indivíduos arbustivos e com maior frequência de indivíduos arbóreos.

Além disso, esta vegetação encontra-se distribuído ao longo da Bacia Hidráulica da Barragem Serro Azul como indivíduos isolados. A estrutura da vegetação é bastante heterogênea, apesar da ocorrência de várias espécies nativas da Mata Atlântica ter sido encontrado no trecho, as espécies exóticas e frutíferas dominam a paisagem, especialmente próximo as margens do rio. Além disso, a vegetação apresenta um volume de madeira significativo.

Destarte, o inventário florestal realizado estimou o volume do estoque florestal para o censo de 8.774,58 st ou 3.311,16 m<sup>3</sup>.

## **4 CONCLUSÕES**

Ao fim do trabalho, pode-se afirmar que foi comprovada a importância de tecnologias de geoprocessamento, em várias etapas, no auxílio a geração do inventário florestal da barragem Serro Azul.

Desde um sistema de informações geográficas que permitiu a montagem de uma base cartográfica que serviu como ponto inicial para o reconhecimento da área de trabalho, passando pela migração dessa base para os receptores GPS a fim de otimizar também o trabalho de campo da equipe.

Sugere-se ainda, que em outras ocasiões, se estude outras formas de utilizar as geotecnologias que possam incrementar os estudos no processo de geração do inventário florestal.

# **REFERÊNCIAS**

AGÊNCIA ESTADUAL DO MEIO AMBIENTE E RECURSOS HÍDRICOS – CPRH, **Instrução Normativa Nº 007**  de 29 de dezembro de 2006.

AMBIENTECN. **Inventário Florestal da Bacia Hidráulica da Barragem Serro Azul/PE.** Recife-PE, 2012.

BRASIL. **[Lei Federal nº 11.284/06, art. 83.](http://legislacao.planalto.gov.br/legisla/legislacao.nsf/Viw_Identificacao/lei%2011.284-2006?OpenDocument) Dispõe sobre a gestão de florestas públicas para a produção sustentável; institui, na estrutura do ministério do meio ambiente, o serviço florestal brasileiro; cria o fundo**  nacional de desenvolvimento florestal; altera as leis n<sup>os</sup> 10.683, de 28 de maio de 2003, 5.868, de 12 de dezembro **de 1972, 9.605, de 12 de fevereiro de 1998, 4.771, de 15 de setembro de 1965, 6.938, de 31 de agosto de 1981, e 6.015, de 31 de dezembro de 1973; e dá outras providências**. Diário Oficial [da República Federativa do Brasil]. Brasília, 2006.

CARVALHO, M. S.; PINA, M. F.; SANTOS, S. M. **Conceitos básicos de sistemas de informação geográfica e cartografia aplicados à saúde**. RIPSA, Ministério da Saúde, 2000.

HUSCH, B.; MILLER, C.I.; BEERS, T.W. *Forest mensuration*. 3.ed. Malabar: Krieger Publishing Company, 1993, 402 p.

IBAMA. **Avaliação de Impacto Ambiental: Agentes Sociais, Procedimentos e Ferramentas.** Brasília-DF, 1995.

INSTITUTO DE TECNOLOGIA DE PERNAMBUCO – ITEP & SECRETÁRIA DE RECURSOS HÍDRICOS DE PERNAMBUCO – SRHE, **Resumo Executivo – Barragem Serro Azul, 2012.**

MEUNIER, I.M.J. et al**. Inventário florestal: programas de estudo.** Recife: Imprensa Universitária da UFRPE, 2001. 189 p.

MOREIRA, M.A. **Fundamentos do sensoriamento remoto e metodologias de aplicação**.São José dos Campos: Instituto nacional de Pesquisas Espaciais (INPE), 2001. 551 p.

PREFEITURA MUNICIPAL DE BETIM – MG; **Geoprocessamento: Base Tecnológica;** Disponível em: <http://www.betim.mg.gov.br/prefeitura\_de\_betim/outros\_orgaos/geoproce; 54937; 07161910; 0;0.asp> Acesso em: 17 de Agosto de 2010.

ROCHA, C. H. B. **Geoprocessamento, Tecnologia Transdisciplinar**, 2ª Edição. Juiz de Fora: Edição do autor, 2007.

SOARES, C. P. B; NETO, F. P; E SOUZA, A. L. **Dendrometria e Inventário Florestal**. Viçosa: Ed. UFV, 2006.